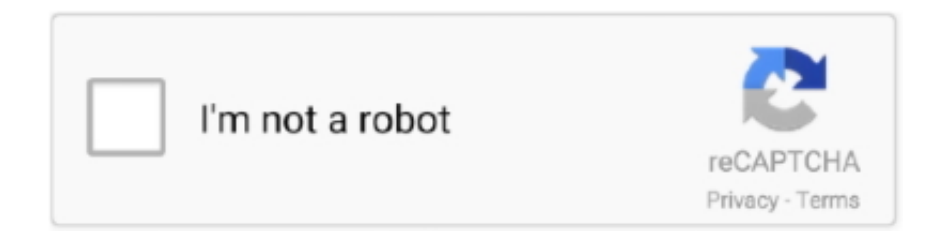

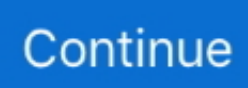

## **Télécharger Adobe Reader Download**

Follow these steps to download and install an older version of Adobe Reader on a Windows computer.. Download free Acrobat Reader DC software, the only PDF viewer that lets you read, search, print, and interact with virtually any type of PDF file.. Key features include: • View and annotate PDFs. Adobe Acrobat Reader DC is the industry standard for viewing, printing, signing and commenting on PDF documents.. It's the only PDF viewer available\*, which is able to open and interact with all types of PDF content, including forms and multimedia.. With a modern, tabbed viewing interface that allows you to view multiple documents from within the same window, and apps and tools that can enhance viewing, revising and annotating documents, you are sure to improve your workflow.

Working with Adobe Acrobat Reader DC is easy, as it has some very cool tools to work with.

## **charger adobe reader**

charger adobe reader, charger adobe reader gratuitement, charger adobe reader 10, comment charger adobe reader

## **charger adobe reader 10**

e10c415e6f